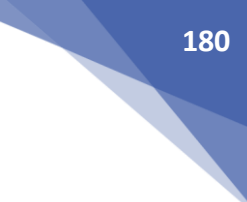

# ОБЕСПЕЧЕНИЕ ЗАЩИТЫ ЛЕТАТЕЛЬНЫХ АППАРАТОВ АКТИВНЫМИ ПОМЕХАМИ ОТ РАДИОЭЛЕКТРОННЫХ СРЕДСТВ РАЗЛИЧНОГО БАЗИРОВАНИЯ

# **ENSURING THE PROTECTION OF AIRCRAFT BY ACTIVE INTERFERENCE FROM ELECTRONIC DEVICES OF VARIOUS BASES**

# **БАЖАНОВ Л.Д.**

студент магистратуры, Институт комплексной безопасности и специального приборостроения РТУ МИРЭА

#### **НУРМАТОВА Е.В.**

доцент, Институт комплексной безопасности и специального приборостроения РТУ МИРЭА

# **ХАЛАБИЯ Р.Ф.**

доцент, Институт комплексной безопасности и специального приборостроения РТУ МИРЭА

#### **BAZHANOV L.D.**

student of magistracy, Institute for Integrated Security and Special Instrumentation of RTU MIREA

### **NURMATOVA E.V.**

Dr.Sc., associate professor, Institute for Integrated Security and Special Instrumentation of RTU MIREA

#### **HALABIA R.F.**

Dr.Sc., associate professor, Institute for Integrated Security and Special Instrumentation of RTU MIREA

*Аннотация: Рассматривается разработка программного обеспечения для управления работой устройств в составе «Имитатора станции активных помех (САП)»,позволяющая имитировать присутствие САП на информационных каналах взаимодействия бортового радиоэлектронного оборудования (БРЭО), выводить пользователю информацию о передаваемых и принимаемых данных. Малогабаритная станция активных помех (МСАП), предназначена для установки на современные летательные аппараты (ЛА) для решения задач индивидуальной и индивидуально–взаимной защиты путём создания преднамеренных активных помех радиоэлектронным средствам различного базирования. Предлагается метод передачи сигналов по магистрали в последовательной цифровой форме. Проведен вычислительный эксперимент, направленный на исследование эффективности предложенного метода передачи данных.*

*Annotation: We consider software development that will control the operation of devices as part of the "Active Interference Station Simulator (SAP)", simulate the presence of SAP on the information channels of the interaction of avionics, and display information about transmitted and received data to the user. The small-sized active jamming station (MSAP) is designed for installation on modern aircraft to solve the problems of individual and individual mutual protection by creating deliberate active jamming to various electronic radio-based devices.The program, the composition of the SAP and the structure of the simulator are described. A method for transmitting signals along the trunk in serial digital form is proposed. A computational experiment was conducted aimed at studying the effectiveness of the proposed method of data transfer.*

*Ключевые слова: САП, МСАП, имитатор САП, БРЭО, активные помехи, интерфейсы: MIL-STD, ARINC, модуляция, командное слово*

*Keywords: SAP, MSAP, Simulator of SAP, avionics, active interference, Interfaces: MIL-STD, ARINC, Modulation, Command word*

Для облегчения адаптации станций МСАП к БРЭО(радиолокационным станциям, станциям предупреждения об облучении, бортовым системам встроенного контроля и сбора информации) конкретных моделей ЛА было разработано универсальное устройство «Имитатор САП», обладающее массогабаритными параметрами  $(40x100x150$  мм, 1 кг). Имитатор устройство, предназначенное для реализации протоколов связи САП с бортовыми комплексами по интерфейсам (шинам) MIL-STD, ARINC, а так же разовых команд.

Для передачи сигналов в «Имитатор САП» были встроены интерфейсы:

• Последовательный канал информационного обмена по ГОСТ 18977-79 (ARINC- $429$ :

• MIL-STD-1553 (MIL-STD-1553B) — стандарт Министерства обороны США, распространяется на магистральный последовательный интерфейс (МПИ) с централизованным управлением, применяемый в системе электронных модулей;

• Интерфейс разовых команд, по которому передаются бланкирующие импульсы, команды с пульта оператора, различная индикация режимов работы и т.п.

«Имитатор САП» позволяет связать используемые интерфейсы взаимодействия с персональным компьютером.

Разрабатываемая программа управляет работой устройств в составе «Имитатора САП», имитирует присутствие САП на информационных каналах взаимодействия БРЭО и выводит пользователю информацию о передаваемых и принимаемых данных.

Исходными данными для программы являются драйвера и библиотеки работы с данными устройствами, протоколы с описанием логики работы САП.

Программа имитирует режимы работы САП:

1) Выключенное состояние. Главное окно программы не активно, программа ожидает команлы на включение станции.

2) Прогрев. Главное окно программы неактивно, пользователь может видеть обратный отсчет до конца прогрева.

3) Режим автономной работы станции (АВТ). В этом режиме становится активной кнопка «Сигналы в режиме АВТ», по нажатию которой пользователь может вручную задать сигналы, с которыми будет работать программа.

4) Режим работы по целеуказанию (ЦУ). В этом режиме сигналы для работы программы задаются по интерфейсу MIL-STD.

5) Режим встроенного контроля (ВСК). Во время проведения ВСК программа будет считывать установленные значения в выпадающем меню «Исправность САП» и выставляет соответствующие значения.

После завершения ВСК, программа записывает значения в устройство ЕСЕ-0204 и запускает выходной канал. Те же значения будут записываться в устройство TA1-USB и готовы к передаче на контроллер шины по его запросу.

Программа состоит из основного и двух диалоговых окон (одно для вывода типов помех, другое для задания сигналов в режиме АВТ).

Программа позволяет отследить все входящие команды и изменение текущего состояния станции в части протоколов обмена информацией.

БРЭО, взаимодействующая с САП, состоит из станции предупреждения об облучении (СПО), бортовой радиолокационной станции (БРЛС), бортовой системы встроенного контроля и сбора информации, и бортовой центральной вычислительной машины (БЦВМ).

СПО при взаимодействии с САП передаёт информацию об опасных объектах в порядке их приоритета. Взаимодействие с СПО осуществляется по интерфейсу MIL-STD в соответствии с заложенным протоколом.

Взаимодействие САП с бортовой радиолокационной станцией (БРЛС) производится в целях обеспечения электромагнитной совместимости (ЭМС) путём временного и частотного бланкирования приёмных СВЧ трактов САП. Для этого БРЛС постоянно передаёт информацию о параметрах зондирующего импульса по интерфейсу ARINC на САП и выставляет бланкирующий импульс в момент излучения.

Бортовая система встроенного контроля и сбора информации регистрирует состояние отказов составных частей САП и САП в целом для последующего просмотра и анализа. Взаимодействие с БРЛС и системой встроенного контроля осуществляется по интерфейсу ARINC.

Помимо указанных интерфейсов, существует интерфейс разовых команд, по которому передаются бланкирующие импульсы, команды с пульта оператора, различная индикация режимов работы и т.п.

Устройство «Имитатор САП» позволяет обрабатывать данные, полученные по интерфейсам взаимодействия на персональный компьютер, на котором программно реализован алгоритм работы САП при взаимодействии с БРЭО. Таким образом, имитатор станции активных помех состоит из аппаратной и программной части.

Аппаратная часть состоит из следующих функциональных узлов:

 Устройства TA1-USB, для информационного обмена по интерфейсу MIL-STD (2 основных канала и два резервных);

 Устройства ECE-0206, для информационного обмена по интерфейсу ARINC (4 входных канала, один выходной);

 Устройства на основе микроконтроллера PIC18LF4550-I/PT, для информационного обмена по разовым командам (7 входных разовых команд и 4 выходных);

USB-хаба, для сопряжения трёх устройств с компьютером через один кабель USB;

**• USB-HPI совместно с устройством сопряжения USB-HPI, обеспечивающим связь с** БРЭО для передачи разовых команд.

Устройство для связи по разовым командам преобразует уровни напряжений команд, поступающих с БРЭО, и с помощью контроллера PIC18LF4550-I/PT по USB передаёт их на компьютер.

На *Рис. 1* представлена схема подключения имитатора.

- $\blacktriangleright$  K1 кабель USB 2.0;
- $\triangleright$  K2 жгут подключения к самолету;
- K3 кабель питания имитатора;
- **К4** кабель питания имитатора;
- $\times$  X1, X2, X3 входы жгута подключения к самолету;
- Х4 вход жгута питания имитатора.

Импульсные сигналы передаются по магистрали в последовательной цифровой форме с применением кодово-импульсной модуляции.

В качестве кода передачи используется биполярный фазоманипулированный код (Манчестер II) *[1]*.

Скорость передачи информационных разрядов должна быть не менее 1 Мбит/с. Суммарная нестабильность и точность скорости в течение длительного интервала времени (более 1 с) не должна быть более  $\pm 0.1\%$  ( $\pm 1000$  бит/с). Форматы слов. Каждое слово должно начинаться с сигнала пословной синхронизации (с синхросигнала) и иметь 17 информационных разрядов, включая разряд контроля по четности. Форматы слов должны соответствовать указанным на *Рис. 3* для КС, СД и ОС *[2, 3].*

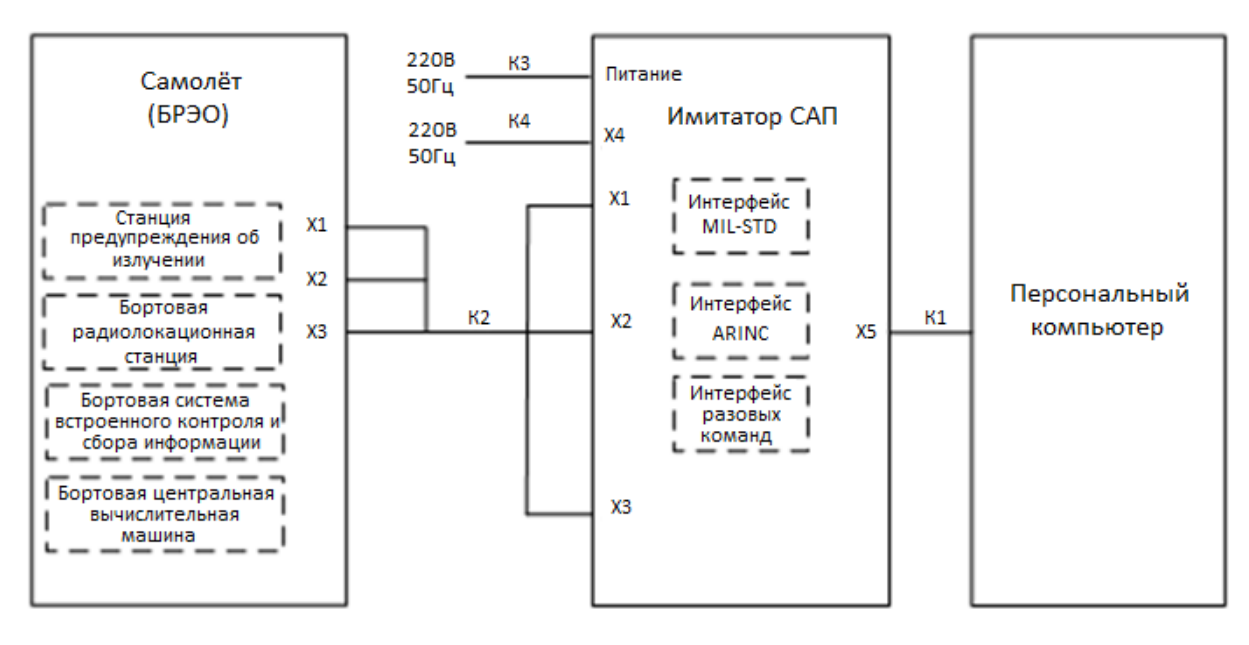

*Рис. 1. Схема подключения имитатора*

Структурная схема имитатора представлена на *Рис. 2*.

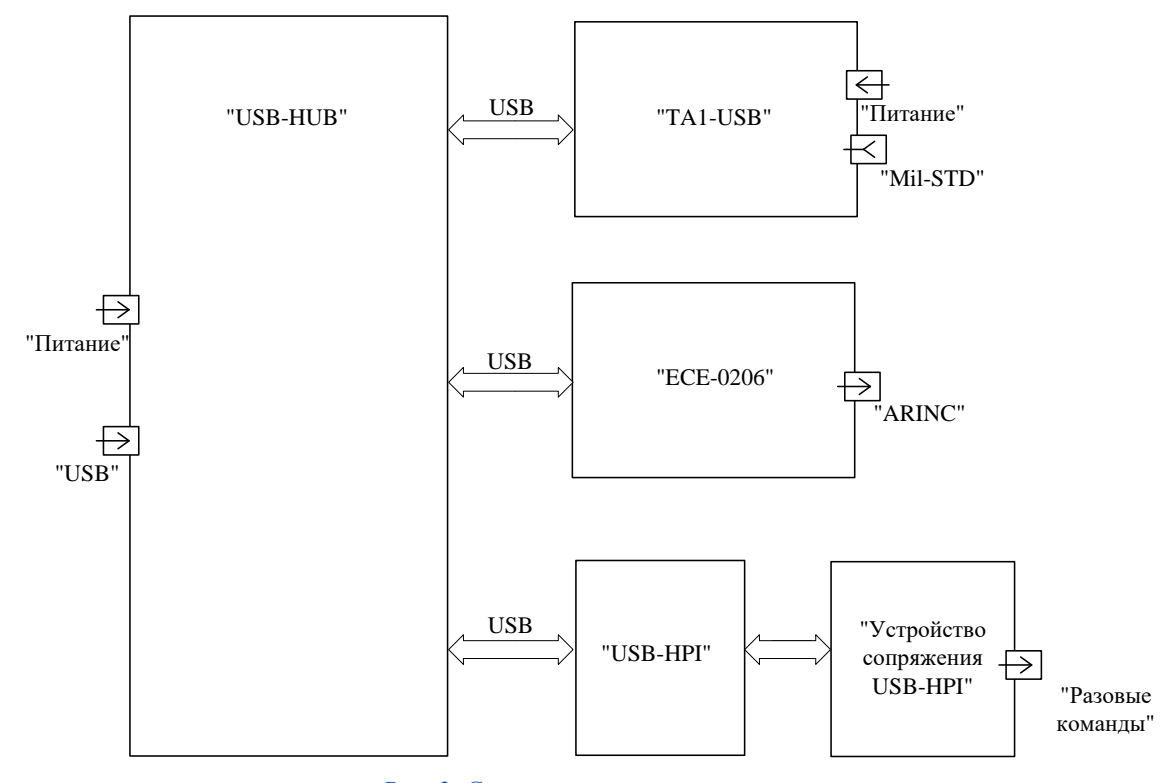

*Рис .2. Структурная схема имитатора*

Командное слово содержит: синхросигнал; поле «Адрес ОУ»; разряд «Прием/передача» (K); поле «Подадрес/Режим управления»; поле «Число СД/Код КУ»; разряд контроля четности (P).

Программа «Имитатор САП» тестировалась детерминированным способом. Для отладки приема и передачи информации использовалась среда разработки TestBenchApplication. С ее помощью эмулировалась передача данных через устройства TA1-USB, ECE-0206 и устройства на основе микроконтроллера PIC18LF4550-I/ PT. Данные формируются в соответствии с протоколом. В программе TestBenchApplication данные записываются в переобразованной системе счисления, и задается необходимый подадресс сообщения, в соответствии с протоколом информационного взаимодействия. Далее, для проверки приема сообщений устройства, сравниваются полученные данные в журнале событий (в программе Имитатор) и передаваемые данные через программу TestBenchApplication.

Расшифровка данных сообщения по протоколу проверяется аналогично. Например, в режиме ЦУ передаются данные о сигналах. В поле «Работа по целеуказанию» выводятся принятые данные и соответствуют передаваемым данным с программы TestBenchApplication.

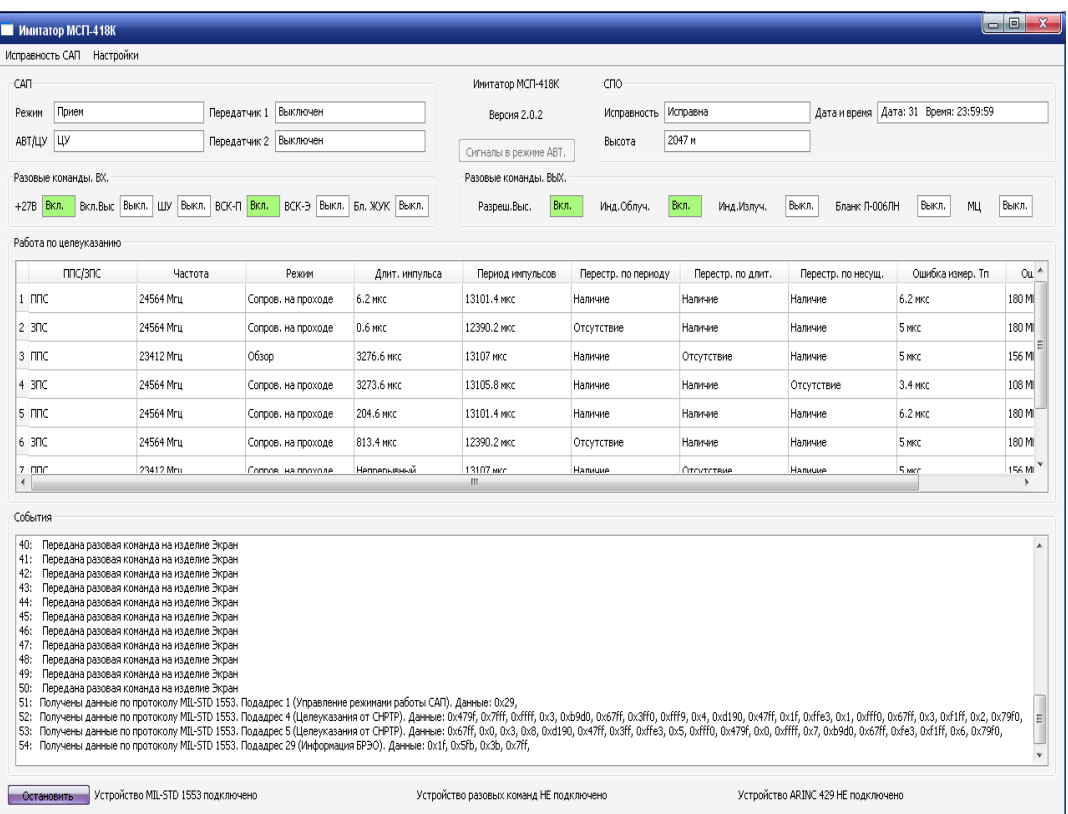

Пример приема данных устройства MIL-STDпоказано на *Рис. 2*.

*Рис. 2. Приём данных*

Тестирование программного обеспечения «Имитатора САП» с имитаторами БРЭО и БЦВМ (бортовой цифровой вычислительной машины) проводилось в Гос НИИАС.

С имитатора БРЭО и БЦВМ подавались команды. САП перешел в режим АВТ, при подаче соответствующей команды. Также проверялся прием данных по MIL-STD в режиме ЦУ в соответствии с протоколом.

Разработанное программное обеспечение управляет работой устройств в составе «Имитатора САП», имитирует присутствие САП на информационных каналах взаимодействия БРЭО и выводит пользователю информацию о передаваемых и принимаемых данных.

Используемый в программе метод передачи данных имеет достоинства –Полоса частот в сравнении с NRZ кодированием — основная гармоника при передаче последовательности единиц или нулей имеет частоту N Гц, а при постоянной последовательности - N/2 Гц. Метод является самосинхронизирующимся, то есть не требует специальной перекодировки синхроимпульса, который бы занимал полосу данных и поэтому является самым плотным кодом на единицу частоты.

Недостатки метода - Способ кодирования 8В/10В использует меньше полосы пропускания для достижения той же скорости передачи данных. Полоса пропускания по сравнению со схемами кодирования NRZ в два раза шире.

Для более существенной защиты следует продолжить исследование в части использования комплексного алгоритма защиты, включающего в себя применение данной программы, метода и сторонних продуктов в зависимости от характера действующих на РЛС активных помех.

# Список используемых источников:

- $\mathbf{I}$ . Канащенков А.И., Меркулов В.И. Защита радиолокационных систем от помех. - М.: Радиотехника, 2003, -414с.
- $2.$ Бланшет Ж., Саммерфилд М.- Qt 4 Программирование GUI на С++. 2 издание, 2008.
- $\overline{3}$ . Смит С. Цифровая обработка сигналов. Практическое руководство для инженеров и научных работников. - М.: Додэка-XXI, 2012, - 720с.